# **Web Projesi Yönetimi**

**Web Projesi Yönetim Aşamaları**

#### **Web Projesi Yönetim Aşamaları**

- Web Projesinin Başlangıç Aşaması
- Web Projesinin Tanımlanması
- Web Projesinin Yapısı
- Tasarım Aşaması ve Prototip Web Sitesi Üretimi
- Web Sitesinin Üretim ve Test Aşaması
- Web Sitesinin Sunumu
- Değerlendirme ve Sürdürülebilirliktir

## **1. Web Projesinin Başlangıç Aşaması**

- Endüstrinin Analizi
- Sektör Rekabet Analizi
- Endüstri ve Pazar Araştırması
- Hedef Kullanıcıların Analizi
- Kullanıcı Profillerinin Çıkarılması
- Ön Testler ve Araştırmalar
- **Tüketici Pazar Araştırması**

#### **2. Web Projesinin Tanımlanması**

- Genel Amaç ve Hedeflerin Tanımlanması
- Öncelikli Hedeflerin Belirlenmesi
- Amaçların Belirlenmesi
- Müşteri Anketlerinin Dağıtılması
- Proje Planının Yaratılması
- Proje Takımının Oluşturulması
- Proje Programının Belirlenmesi
- Bütçe Planı ve Ayarlamalar
- Nihai Site Yapısına Karar Verilmesi İşlevsellik Test Planı
	- Kalite Güvenliği (QA) Planı

# **3. Web Projesinin Yapısı**

- Web Projesinin Yapısı
- Kullanıcılarla Test Etme
- Web Sitesi İçeriği (Kapsamı)
- İçeriğe Ait Ana Hatların Belirlenmesi
- İçerik Teslim Planının Yapılması
- Web Sitesi Görünümü
- Site Haritasının Oluşturulması
- İsimlendirme Konvansiyonları
- Fonksiyonel Alan Adresleri
- Ekran Görünümü
- Ekran Şemalarının Yaratılması
	- Yönlendirmenin Belirlenmesi
	- İçerik ve İşlevsellik Çerçevesi
		- Kullanıcı Görünümü
		- Kullanıcı Senaryolarının Yaratılması Kullanıcı Yollarının Belirlenmesi Kullanıcılarla Test Etme

#### **4. Tasarım Aşaması ve Prototip Web Sitesi Üretimi**

- Görsel Tasarım Yaklaşımı
- Kavramsal Beyin Fırtınası
- Grafik Şablonların Yaratılması
- Tasarım Rehberinin Hazırlanması
- HTML Prototipinin Yaratılması
- **HTML Prototip Gelistirme**
- **Test Etme ve Doğrulama**
- İşlevsellik Testi

## **5. Web Sitesinin Üretimi ve Test Aşaması**

- Web Sitesi Üretimi Öncesi Planlama
- Faaliyet Alanı ve Bütçenin Yeniden Değerlendirilmesi
- Teknik İhtiyaçların Belirlenmesi
- Versiyon Kontrol Yöntemleri
- Dosya Yapılarının Düzenlenmesi
- Site Bakım Planının Hazırlanması
- Web Sitesinin Yapılandırılması
- Grafiklerin Düzenlenmesi
- HTML Şablonlarının Oluşturulması
- Yazılı Metinlerin Adreslendirilmesi
- Sayfa Düzenlemeleri
- İçerik ve Üretimin Sonlandırılması
	- Test Etme
	- Kalite Güvenlik (QA) Test Planı
	- Kalite Güvenlik Test Yönetimi
	- Güvenlik Yönetimi (Virüs takibi ve önlenmesi)

#### **6. Web Sitesinin Sunumu**

- Son Değerlendirme ve Kalite Güvenliği
- Sitenin İnternette Sunumu
- Site Güvenliğinin Kontrol Edilmesi
- HTML Biçim Kılavuzu Hazırlanması
- Bakım Uygulamaları
- Dokümantasyon Takibi
- Site Tutundurma Faaliyetleri
- Tutundurma Planı
- Arama Motorlarına Katılımın Sağlanması

#### **7. Değerlendirme ve Sürdürülebilirlik**

- Başarı Aşamalarının Gözden Geçirilmesi
- Kullanıcı Geri Beslemesi Sağlanması
- Kullanıcıların İzlenmesi
- Ölçülebilir Sonuçların Elde Edilmesi
- Proje Sonrasının Değerlendirilmesi
- Proje Aşamalarının Yeniden Kontrolü

# **Javascript**

#### **Javascript**

- Netscape firmasının 1995 yılında Netscape Navigator 2.0 ile birlikte geliştirdiği C dilinde yazılmış bir script dilidir.
- Pascal,  $C_{++}$ , Java,  $C_{+}$ , Basic, Visual C, Visual Basic, Visual  $C_{+}$ , Delphi vb gibi bir programlama dili değildir.
- Kodlama sonunda com veya exe gibi derlenmiş dosya oluşturulmaz.
- Script dilleri, web sayfalarının dinamik ve etkileşimli olarak hazırlanmasını sağlar.
- Javascript ile HTML kaynak kodları değiştirilebilir. Böylece dinamik web sayfaları hazırlamak mümkün olur.
- $\blacktriangleright$  Kullanıcı taraflı (client) olduğu için javascript kodları çok hızlıdır.
- Javascript ile hazırlanmış web sayfaları sadece javascript desteği veren web tarayıcılarında izlenebilir.
	- Jquery kodları javascript ile yazılmaktadır. Bu nedenle jquery kullanabilmek için javascript kodları hakkında bilgi sahibi olunmalıdır.

# **Javascript'in Özellikleri**

- Kullanıcı taraflı çalışan bir script dildir.
- Javascript kodları ile bilgisayardan herhangi bir dosya okunamaz, dosya üzerine yazılamaz veya dosya oluşturulamaz. (Çerezler (cookies) hariç)
- HTML sayfalarının bir parçasıdır. Tek başına bir anlam ifade etmez veya çalışmaz.
- Yorumlanabilmeleri için tarayıcıya ihtiyaç duyulur.
- JS ile karşı sunucuya dosya gönderilemez.
- JS kodları <script>…</script> etiketleri arasında yazılır.
- Kodların çoğalması durumunda harici dosya (.js uzantılı) kullanılır ve HTML sayfasından çağrılır.
	- JS kodları herhangi bir metin editöründe yazılabilir.
	- Her JS kodu farklı tarayıcılarda aynı sonucu vermeyebilir. Bazı kullanımlar bazı tarayıcılarda çalışmayabilir.

#### **Sayfa İçerisinde Javascript Kodlarının Kullanımı**

- Genellikle <head>...</head> etiketleri içerisinde <script>...</script> etiketleri arasında yazılır.
- HTML sayfasının diğer bölümlerinde de JS kodları yazılabilir.

```
<html>
<head>
<meta …./>
<title>…</title>
<script type="text/javascript" language="javascript">
//JS kodları
</script>
<style>…</style>
</head>
<body>
</body>
</html>
```
#### **Harici Javascript Dosyasını Çağırma**

- Harici javascript kodlarının yazıldığı dosya «.js» uzantısı ile kaydedilir.
- JS dosyası (ornek.js) // JavaScript Document alert("Message...");
- HTML sayfası (ornek.html) <html> <head> <meta http-equiv="Content-Type" content="text/html; charset=utf-8" /> <title>JS Örnek</title> <script type="text/javascript" src="ornek.js" language="javascript"></script> </head> <body> </body> </html>

#### **Yazım Kuralları**

- Bütün ifadeler harf veya "\_" ile başlar. İfadelerin ikinci veya sonraki karakterleri rakam olabilir.
- Değişken isimlerinin uzunluğu 255 karakter olabilir.
- Büyük-küçük harf ayrımı vardır. "XYZ" ile "xyz" aynı ifade değildir.
- Türkçe karakterler tercih edilmez. (çğıöşüÇĞİÖŞÜ)
- Anahtar kelimeler (if, for gibi) diğer tanımlamalarda kullanılamaz.
- Satır sonlarında «;» karakteri kullanılır.
- Kod blokları «{…}» arasında yazılır. Açılan blok işaretinin karşılığı mutlaka olmalıdır. Kod blokları kapatılmalıdır.
- $\blacktriangleright \ll' \gg$  ile  $\ll'' \gg$  arasında fark yoktur. İç içe kullanımlarda tercih edilebilir. Özellikle HTML veya CSS özelliklerini JS içerisinde düzenlerken kullanılabilir.
	- Metinlerde özel karakterlerin yer alması gerekiyorsa, öncesinde «\» işareti eklenir.
		- $\blacktriangleright$  "Javascript \"SCRIPT\" bir dildir."  $\rightarrow$  Javascript "SCRIPT" bir dildir.

#### **Yazım Kuralları**

- **Açıklama satırları**, "//" veya "/\* … \*/" işaretleri ile tanımlanır.
	- Her satırın başında "//" işareti konulabilir
	- "/\* … \*/" işaretleri arasında tüm açıklamalar tanımlanabilir.
	- Aynı zamanda bu işaretler, bazı JS kodlarının kapatılması için kullanılır.
- **Kod satırlarını bölmek için**, "\" işareti kullanılır.
	- Bölme işlemi sadece metinlerde kullanılır. JS kodları bölünemez.
- **Eski tarayıcılarda kod gizlemek için**, "<!-- …. -->" işaretleri kullanılır.
	- Tarayıcıların JS kodlarını açıklama satırları gibi algılamasını sağlar.

## **Değişkenler**

- $\blacktriangleright$  Javascript'te bilgi saklama ve bilgiyi kullanma amaçlı kulla<mark>nılır.</mark>
- Değişkenler "var" ifadesi ile tanımlanır.
- Değişken veri tipi, değer atandıktan sonra JS tarafından belirlenir.
- Örnek tanımlamalar:

var x;

var y=5;

```
var a = "a'i";
```

```
var b=true;
```

```
var c='veli';
```
#### **Veri Türleri:**

- **String :** Tek veya çift tırnak arasında yazılan ifadeler metin olarak değerlendirilir.
- **Number:** Tamsayılar, ondalık sayılar vs. Ondalık basamaklar "." işareti ile ayrılır.
- **Boolean:** Mantıksal "true/false" değerler için kullanılır.
- **Null:** Boş değer atamak için kullanılır. Genellikle herhangi bir değişkenin içeriğini boşaltmak için kullanılabilir.

#### **Genel ve Yerel Değişkenler, Sabitler**

- **Genel değişkenler**, tüm script içerisinde kullanılabilir.
- **Yerel değişkenler**, sadece tanımlandığı fonksiyon veya kod bloğu içerisinde kullanılabilir.
- Örnek:

```
var x=12.5;
function islem(){
var y=4;
 alert(x^*y);
}
```

```
islem();
alert(y); //çalışmaz
```
 **Sabitler:** Değeri değiştirilemeyen ifadelerdir. "const" ile tanımlanır. const pi=3.14;

#### **Operatörler-1**

- Sayısal veya mantıksal bir veya birden fazla değer arasında atama, karşılaştırma ve hesaplama gibi işlemlerin yapılmasını sağlar.
- Operatörlerin tamamı ya bir sonuç döndürür ya da kullanıldığı değeri etkiler.
- **Aritmetik:** Toplama (+), Çıkarma (-), Çarpma (\*), Bölme (/), Kalan (%)
- **Atama:** Atama (=), Topla Ata(+=), Çıkar ata(-=), Çarp ata(\*=), Böl  $ata(/-)$
- **Artırma ve Azaltma:** Artırma (++), Azaltma(--), a++:a=a+1, a--:a=a-1
- **Karşılaştırma:** Eşitse(==), Kesin eşitse (===), Eşit değilse (!=), Kesin eşit değilse (!==), Büyükse (>), Küçükse (<), Büyük veya eşitse (>=), Küçük veya  $e$ *sitse*  $(\leq)$ 
	- Kesin eşit ve kesin eşit değil operatörlerinde değerler ile birlikte veri türleri dikkate alınır.
	- **Mantıksal:** Ve (&&), Veya (||), Değil (!)

 **String birleştirme:** Sadece metinlerde iki veya daha fazla metin "+" işareti ile birleştirilir.

 **Koşullu atama:** Koşullu değer atama işlemlerinde "?:" kullanılır. var değişken= x==y? "Eşitse": "Eşit değilse";

#### **Operatörler-2**

- **IN:** Belirtilen değer veya indis, belirtilen dizi içerisinde varsa "true", yoksa "false" değerini döndürür. Ayrıca belirtilen özellik belirtilen nesne içerisinde varsa "true", yoksa "false" döndürür. var dizi=new Array(4, 6, 3, 8); 2 in dizi --> true,
- **INSTANCEOF:** Nesne belirtilen türde ise "true" değeri döndürür. var dizi=new Array("Ali", "Veli"); dizi instanceof Array --> true
- **NEW:** Kullanıcı tanımlı bir nesne veya ön tanımlı nesne tiplerinden birinin (Array, Boolean, Date, Function, Image, Number, Object, Option, RegExp, String) örneğini tanımlamak için kullanılır. var dizi=new Array(1,2,3);
- **THIS:** Geçerli nesneyi ifade eder. Genel olarak metotlar içerisinde kullanılır.

function fonk(nesne){….}

<input type="text" name="txt" onChange="fonk(this);"/> **TYPEOF:** Değişkenin veri türünü döndürür. var  $x=5$ ; typeof $(x)$  --> number

#### **Karar Yapıları (if, Switch)**

- $\blacktriangleright$  Kodlar, JS tarafından işlenirken, akış yönünün belirli şartlara göre değiştirilmesini sağlayan ifadelerdir.
- **IF:** Belirtilen koşul/koşullar doğru ise kod bloğu çalıştırılır. var x=5; if(x==5) document.write("Eşit");
- **IF…ELSE:** Belirtilen kod bloğu doğru ise IF'ten sonra yazılan kodlar, değilse ELSE'den sonra yazılan kodlar çalıştırılır. var x=5; if(x==5) document.write("Eşit"); else document.write("Eşit değil"); **SWITCH:** Koşullar belirli ise kullanılan karar yapısıdır. var x=1; switch (x)

```
{
```
case 1: document.write("bir"); break; case 2: document.write("iki"); break; case 3: document.write("üç"); break; default: document.write("yanlış"); break; }<br>}

#### **Döngüler (For, While, Do-While, For..in)**

 **FOR:** Herhangi bir kod bloğunu birden fazla çalıştırmak için kullanılan döngü yapısıdır. Belirtilen koşul doğru olduğu sürece döngü devam eder.

for(var  $i=1$ ; $i\leq 10$ ; $i+1$ ){document.write(i);}

- **WHILE:** Herhangi bir kod bloğunu birden fazla çalıştırmak için kullanılan döngü yapısıdır. For'dan farklı olarak başlangıç değeri ve artış değeri belirtilmez. Koşul doğru olduğu sürece döngü devam eder. var i=0; while( $i$ <10) {document.write(++i);}
	- **DO…WHILE:** While döngüsüne benzer. While döngüsünden farklı olarak, kod bloğu en az bir defa çalıştırılır. Kod bloğu çalıştırıldıktan sonra koşulun doğru olup olmadığı kontrol edilir. var i=0; do {document.write(++i);} while(i<10);
		- **FOR…IN:** Bir nesnenin özelliklerine ya da bir dizinin öğelerine erişmek için kullanılır.
		- var dizi=new Array("Ali", "Veli");
		- for(indis in dizi) document.write(dizi[indis]);
		- var nesne={ad:"Ali", soyad:"Koş"};

for(ozellik in nesne) document.write(nesne[ozellik]);

# **İç içe Döngüler**

tablo="<table border=1 cellspacing=0 cellpadding=1>"; for( $i=1$ ;  $i<=5$ ;  $i++)$  $\left\{ \right.$  $tablo+<sup>"</sup>  
tr><sup>"</sup>;$ for( $j=1$ ;  $j<=5$ ;  $j++)$  $tablo+=$ "< $td>$ "+ $i*j+$ "< $/td>$ ";  $tablo+=''$  $\mathcal{E}$  $tablo+='''';$ document.writeln(tablo);

for(var  $i=1$ ,  $j=1$ ;  $i<=5$  &&  $j<=5$ ;  $i++$ ,  $j++)$ document.writeln(i\*j);

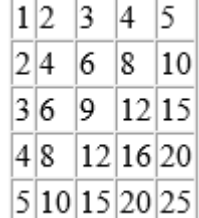

1491625

#### **Break, Continue**

 $\blacktriangleright$  Herhangi bir döngüyü belirli bir yerde sonlandırmak için kullanılır.

```
for(i=1; i<=5; i++){
    document.writeln(i); 
    if(i==3) break;
}
```

```
Break
```
 Döngü içerisinde kullanıldığında döngü bir sonraki adımdan işlemine devam eder.  $for(i=1; i<=5; i++)$  $\{$ if(i==3) continue; document.writeln(i);

}

#### **Try-Catch-Finally (Hata Yönetimi)**

- $\blacktriangleright$  Kodlarda sıfıra bölünme, sonsuz döngüye girme, tanımlanmamış değişkenlerle çalışma vs hatalara sebep olur.
- Hata oluşabilecek kodlar "TRY" bloğuna, hata oluşursa yapılacak işlemler "CATCH" bloğuna yazılır.
- Hata olsa da, olmasa da çalıştırılması gereken kodlar "FINALLY" bloğuna yazılır.

```
var x=5, y=0;
try
{
     document.write("Sonuç:"+x/y);
}<br>}
catch(error)
{
     document.write(error.message);
}<br>}
finally
{
     document.write("sürekli çalışan kodlar");
}
```
#### **Try-Throw (Hata Yönetimi)**

- Try bloğunda, özel hata blokları oluşturulabilir.
- Throw ile hata mesajları özelleştirilebilir.

```
var x=5, y=0;
try{
    if(y==0) throw "sıfıra bölme hatası";
    document.write("Sonuç:"+x/y);
}catch(err){
    document.write(err);
}
```
#### **Diziler**

- Aynı tipte birden fazla veriyi saklamak için kullanılan veri yapısıdır.
- Dizideki her değerin bir indeksi vardır. bu indekslerle değerlere ulaşılabilir.
- Dizi indeksleri 0'dan başlar.
- Dizi indeks numaraları dizi adından sonra köşeli parantezler içerisinde belirtilir. Dizi[indeks]

```
var dizi=new Array(); dizi[0]="Ali"; dizi[1]="Veli";
var dizi=new Array("Ali", "Veli");
var dizi=["Ali","Veli"];
```

```
var dizi=new Array(2);
dizi[0]=new Array("Ali","Veli","Selami"); dizi[1]=new Array("Ayşe","Oya","İpek");
```

```
var dizi=new Array(new Array("Ali","Veli","Selami"), newArray("Ayşe","Oya","İpek"));
```

```
var dizi=[ ["Ali","Veli","Selami"], ["Ayşe","Oya","İpek"] ];
```

```
for(i=0; i<2; i++)for(j=0; j<3; j++)document.write(dizi[i][j]);
```
- **LENGTH:** Dizinin eleman sayısını verir. Dizi.length
- **CONCAT:** Dizileri birleştirir. Dizi1.concat(dizi2)
- **JOIN:** Dizi içindeki tüm değerleri belirtilen özel karakter ile birleştirir ve string olarak geri döndürür. Özel karakter belirtilmezse "," işareti ile birleştirilir.  $Dizi.join("-")$ ;
- **SHIFT:** Dizinin ilk elemanını verir ve diziden siler. Dizi.shift();
- **POP:** Dizinin son elemanını verir ve diziden siler. Dizi.pop();
	- **PUSH:** Dizinin sonuna bir veya daha fazla değer ekler. Dizi.push("1","2",…);
	- **UNSHIFT:** Dizinin başına bir veya daha fazla değer ekler.  $Dizi.unshift("1", "2",...)$ ;

- **REVERSE:** Diziyi ters çevirir. Dizi.reverse();
- **SORT:** Diziyi alfabetik olarak sıralar.
	- ASCII kodlarına göre sıralama yapar.
	- Sayılar alfabetik olarak sıralanır.

 Sayıların gerçek değerlerine göre sıralanması için fonksiyon yazılmalıdır. var dizi=new Array(245, 56, 25, 89, 123, 763); dizi=dizi.sort();

dizi=dizi.sort(function(a,b){return b-a}); //sayıları sıralar. for(i=0; i<dizi.length;i++) document.write(dizi[i]+"<br>");

- **SLICE:** Dizinin bir kısmını almak için kullanılır.
	- Slice(başlangıç indeksi, bitiş indeksi)
	- Bitiş indeksi belirtilmezse, dizinin sonuna kadar seçilir.
	- Bitiş indeksi negatif değer olursa, dizinin sonundan belirtilen kadar değer alınmaz.
	- Bitiş indeksinde bulunan değer alınmaz.

Dizi.slice(2); //2.indeksten başla, sonuna kadar al

Dizi.slice(2,5); //2.indeksten başla, 5.indeks hariç diğerlerini al

Dizi.slice(2,-1); //2.indeksten başla, sonuna kadar al, sondan 1 değeri alma

- **SPLICE:** Dizi elemanlarından bir kısmını sildikten sonra, belirtilen değerleri diziye ekler.
	- Dizi.splice(başlangıç indeks, silinecek eleman sayısı, eklenecek değerler)  $Dizi.splitce(1,4,'x'', 'y'', 'z'');$
- **EVERY:** Dizi elemanlarının belirli bir niteliğe sahip olup olmadığını kontrol eder. true/false değeri döndürür.
- **FILTER:** Dizi elemanlarını fonksiyon aracılığıyla filtreler. Fonksiyonun true/false değerlerini döndürmesi gerekir. function kontrol(deger){if(!isNaN(deger)) return true; else return false;} var dizi=new Array(245, 56, 25, 89, 123, 763, "X"); document.write(dizi.every(kontrol)); --> false var degerler=dizi.filter(kontrol); document.write(degerler.join()); --> 245, 56, 25, 89, 123, 763 **FOREACH:** Dizi elemanları üzerinde belirtilen fonksiyon ile işlem

#### yapar.

var dizi=new Array(245, 56, 25, 89, 123, 763,"X"); function kontrol(deger){if(deger%2==0) document.write("cift"); else document.write("tek");} dizi.forEach(kontrol);

- **INDEXOF:** Belirtilen değerin, dizi içindeki konumunu verir. Dizi.indexOf("X");
- **LASTINDEXOF:** Belirtilen değerin, dizi içindeki en son konumunu verir.

Dizi.lastIndexOf("X");

 **MAP:** Dizinin elemanlarını belirtilen bir fonksiyondan geçirir. İşlem sonuçları dizi olarak geri döner.

var dizi=new Array(3, 6, 8);

function kare(n){ return  $n * n$ }

var s=dizi.map(kare);

document.write(s.join());

 **REDUCE:** Dizinin elemanları üzerinde fonksiyon ile işlem yapar. var dizi=new Array(3, 6, 8, 9); function topla(a,b){ return  $a+b$ ;} document.write(dizi.reduce(topla)); --> 26 **SOME:** Dizi elemanlarını kontrol eder. true/false var dizi=new Array(3, 6, 8, 9); function kontrol(x){ return  $(x>7);$ } document.write(dizi.some(kontrol)); -->true

#### **Fonksiyonlar**

- Bağımsız çalışan kod bloklarıdır.
- Kodların tekrar yazılmasına gerek kalmadan birden fazla çalıştırılması sağlanır.
- Fonksiyonlar değer döndürebilir veya sadece işlem yapılabilir.
- Fonksiyonlar parametresiz olabilir.
	- function fonksiyon\_adı(){….}
	- var fonksiyon\_adı=function(){….}
	- function fonksiyon\_adı(parametreler){….}
	- var fonksiyon\_adı=function(parametreler){….}
	- function fonksiyon\_adı(){return değer;}
	- var fonksiyon\_adı=function(){return değer;}

function topla(a,b){return a+b;} //var topla=function(a,b){return a+b;} document.write(topla(4,5));

#### **Fonksiyonlar**

Fonksiyon parametreleri dizi olarak elde edilebilir.

```
<script>
    function Degerler(par)
    {
        var toplam=0;
        for(var i in Degerler.arguments)
             toplam+=Degerler.arguments[i];
        return toplam;
    }
    document.write(Degerler(4,3,8));
</script>
```
#### **Kendini Çağıran Fonksiyonlar (Recursive)**

**Kendini çağırabilen fonksiyonlara özyinelemeli (recursive) fonksiyon** denir.

```
function faktoryel(n)
\{if(n==1)return 1; 
     else 
         return n*faktoryel(n-1); 
}
```
document.write(faktoryel(5));

#### **Hazır Fonksiyonlar**

- **parseInt:** String olarak belirtilen sayıları tamsayıya çevirir.
	- parseInt("100", 2) --> 4
	- parseInt("100", 8)  $\rightarrow$  64
	- parseInt("100", 16) --> 256
	- parseInt("100", 10) --> 100
- **parseFloat:** String veriyi float sayı tipine çevirir.
	- $\triangleright$  parseFloat("3.14") --> 3.14
- **String:** Object değeri stringe çevirir. document.write(String(23));
- **Number:** Object değeri sayıya çevirir. document.write(Number("23")\*5);
- **ısNaN:** Değerin sayı olup olmadığını kontrol eder. document.write(isNaN("A"));

 **toString:** Nesneleri string ifadeye çevirir. Nesne tanımlamasında özelleştirilebilir.

#### **Nesneler**

- Javascript, nesneye yönelik programlama yapılabilen bir dildir.
- JS'te sayfadaki her öğe bir nesnedir.
- Örnek olarak "document" bir nesne, "write" ise document sınıfındaki bir metottur.
- Oluşturulan diziler birer nesnedir.
	- var dizi=new Array();
- JS'te özel nesneler oluşturulabilir.
	- 1.Yöntem: Object ifadesi ile oluşturma
	- 2.Yöntem: "{…}" işaretleri arasında oluşturma
	- 3.Yöntem: fonksiyon kullanarak oluşturma

#### **I.Yöntem: new Object() ile Nesne Oluşturma**

- var nesne\_adı=new Object(); ile tanımlama yapılır.
- Tanımlama yapıldıktan sonra, özellikler değer atanarak belirlenir.
	- Özellikler, nesne\_adı.özellik\_adı=değer; şeklinde tanımlanabilir.
	- Özellikler, nesne\_adı["özellik\_adı"]=değer; şeklinde tanımlanabilir.
- Nesne içerisinde fonksiyon tanımlaması yapılabilir.

```
var nesne1=new Object();
nesne1.özellik1="abc";
nesne1["özellik2"]="123";
nesne1.toString=function(){return this.özellik1+this.özellik2;}
document.write(nesne1);
```
#### **II.Yöntem: "{…}" ile Nesne Oluşturma**

- var nesne\_adı={özellikler ve fonksiyonlar} ile tanımlama yapılır.
- Tanımlama yapılırken özellikler ve fonksiyonlar "{…}" işaretleri arasında belirtilir.
- Özellikler, özellik\_adı:değer, … şeklinde tanımlanır.
- Nesne içerisinde fonksiyon tanımlaması yapılabilir.

```
var nesne1={
         özellik1:"abc",
         özellik2:"123",
         toString:function(){return this.özellik1+this.özellik2;}
    };
```

```
nesne1.özellik1="def";
nesne1["özellik2"]="456";
document.write(nesne1);
```
#### **III.Yöntem: "function" ile Nesne Oluşturma**

- function nesne\_adı(özellik\_değer\_parametreleri){ özellikler…} ile tanımlama yapılır.
- Tanımlama yapılırken özellikler ve fonksiyonlar "{…}" işaretleri arasında belirtilir.
- Özellikler, özellik\_adı=değer, … şeklinde tanımlanır.
- Nesne içerisinde fonksiyon tanımlaması yapılabilir.

```
function Nesne() //function Nesne(x,y)
```

```
{
    this.özellik1=""; //this.özellik1=x;
    this.özellik2=""; //this.özellik2=y;
    this.toString=function(){return this.özellik1+this.özellik2;}
}
```

```
var nesne1=new Nesne();
nesne1.özellik1="abc";
nesne1.özellik2="123";
document.write(nesne1);
```
# **Özellik veya Fonksiyon Ekleme ve Silme**

#### **Özellik ekleme:**

nesne1.özellik3="xyz";

#### **Fonksiyon ekleme:**

nesne1.toString=function(){return this.özellik1+this.özellik2+this.özellik3;} document.write(nesne1);

#### **Özellik veya fonksiyon silme:**

delete nesne1.özellik2; delete nesne1.toString;

#### **Özelliğin veya fonksiyonun varlığını kontrol etme:**

```
document.write("özellik1" in nesne1);
```

```
 Örnek:
```

```
function Nesne() {
       this.özellik1=""; 
       this.özellik2=""; 
// this.toString
=function(){return this.özellik1+this.özellik2;}
}
```

```
var nesne1=new Nesne();
nesne1.özellik1="abc";
nesne1.özellik2="123";
nesne1.özellik3="xyz";
```

```
delete nesne1.özellik2;
delete nesne1.toString;
```

```
document.write(nesne1);
```

```
document.write("özellik1" in nesne1);
```
# **Nesne Özelliklerini Listeleme**

```
function Nesne(x,y,z,t)
{
this.özellik1="";
this.özellik2=0;
this.özellik3=true;
this.fonksiyon1=function(){document.write("mesaj");}
}<br>}
```

```
var nesne1=new Nesne();
for(var eleman in nesne1)
{
document.write(eleman+":"+nesne1[eleman]);
}<br>}
```
#### **Prototype**

- JS nesnelerine yeni bir özellik veya metot tanımlamak amacıyla kullanılır.
- JS nesnelerinin mevcut özellik veya metotlarının yeniden tanımlanması için kullanılır.

```
function ilkHarfler(x){
var s=this.split(x);
var s2="";
for(var i in s) s2+=s[i][0];return s2;
}<br>}
```
String.prototype.ilkHarfler=ilkHarfler; String.prototype.toUpperCase=function(){ return "XYZ";}

```
var ss="Celal Bayar Üniversitesi";
document.write(ss.ilkHarfler(" ")); //CBÜ
document.write(ss.toUpperCase()); //XYZ
```
#### **String**

- **length:** String ifadenin uzunluğunu verir. var s="Akhisar"; document.write(s.length); //7
- **charAt:** String ifade içerisinde belirtilen konumdaki karakteri verir. var s="Akhisar"; document.write(s.charAt(2)); //h
- **charCodeAt:** String ifade içerisinde belirtilen konumdaki karakterin UNICODE değerini verir.

var s="Akhisar"; document.write(s.charCodeAt(0)); //65

- **fromCharCode:** Belirtilen ASCII kodunun karakter karşılığını verir. document.write(String.fromCharCode(65,66,67)); //ABC
- **indexOf:** Belirtilen metin parçasının konumunu belirtir. var s="akhisar"; document.write(s.indexOf("a")); //0
	- **lastIndexOf:** Belirtilen metin parçasının son konumunu belirtir. var s="akhisar"; document.write(s.lastIndexOf("a")); //5 **link:** HTML bağlantısı oluşturur.

var s="akhisar";

document.write(s.link("http://www.akhisar.gov.tr"));

#### **String**

- **replace:** String ifadenin bir kısmını değiştirir. document.write(s.replace("hi","xy")); //akxysar
- **search:** String ifade içerisinde aranan metnin konumunu verir. document.write(s.search("hi"));//2
- **slice:** String ifadenin bir kısmını keser. document.write(s.slice(2,4));//hi
- **split:** String ifadeyi belirtilen karakterlerden parçalara ayırır. Dizi olarak parçaları verir.

var s="Celal Bayar Üniversitesi";

var s2=s.split(" ");

for(var x in s2) document.write(s2[x][0]); //CBÜ

**concat:** String ifadeleri birleştirir.

var s1="Akhisar";

var s2="MYO";

document.write(s1.concat(s2)); //Akhisar MYO

#### **String**

- **sub:** String ifadeyi alt simge olarak gösterir. var s1="2", s2="4"; document.write("H"+s1.sub()+"SO"+s2.sub());  $\chi H_2SO_4$
- **sup:** String ifadeyi üst simge olarak gösterir. var s1="2", s2="4"; document.write("H"+s1.sup()+"SO"+s2.sup()); // H<sup>2</sup>SO<sup>4</sup>
- **substr:** Belirtilen konumdan itibaren, belirtilen miktarda karakteri verir.

var s="Akhisar"; document.write(s.substr(2,4)); //hisa

- **substring:** Belirtilen iki konum arasındaki karakterleri verir var s="Akhisar"; document.write(s.substring(2,4)); //hi
- **toLowerCase:** String ifadeyi küçük harflere dönüştürür. var s="AKHİSAR"; document.write(s.toLowerCase()); //akhisar **toUpperCase:** String ifadeyi büyük harflere dönüştürür. var s=" akhisar "; document.write(s.toUpperCase()); // AKHISAR
	- **match**: Düzenli ifade eşleşen string parçalarını dizi olarak geri döndürür.

**Math**

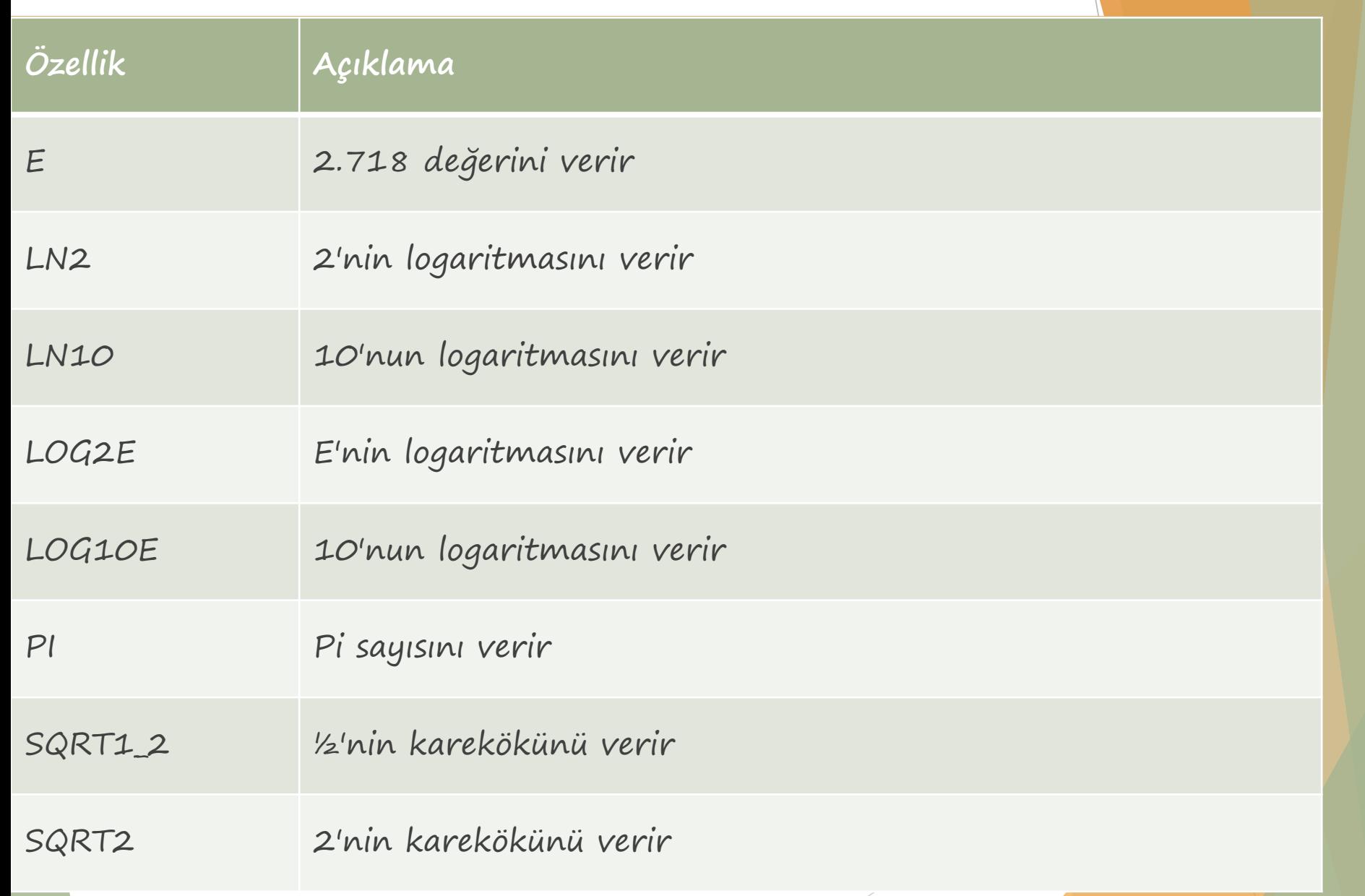

#### **Math**

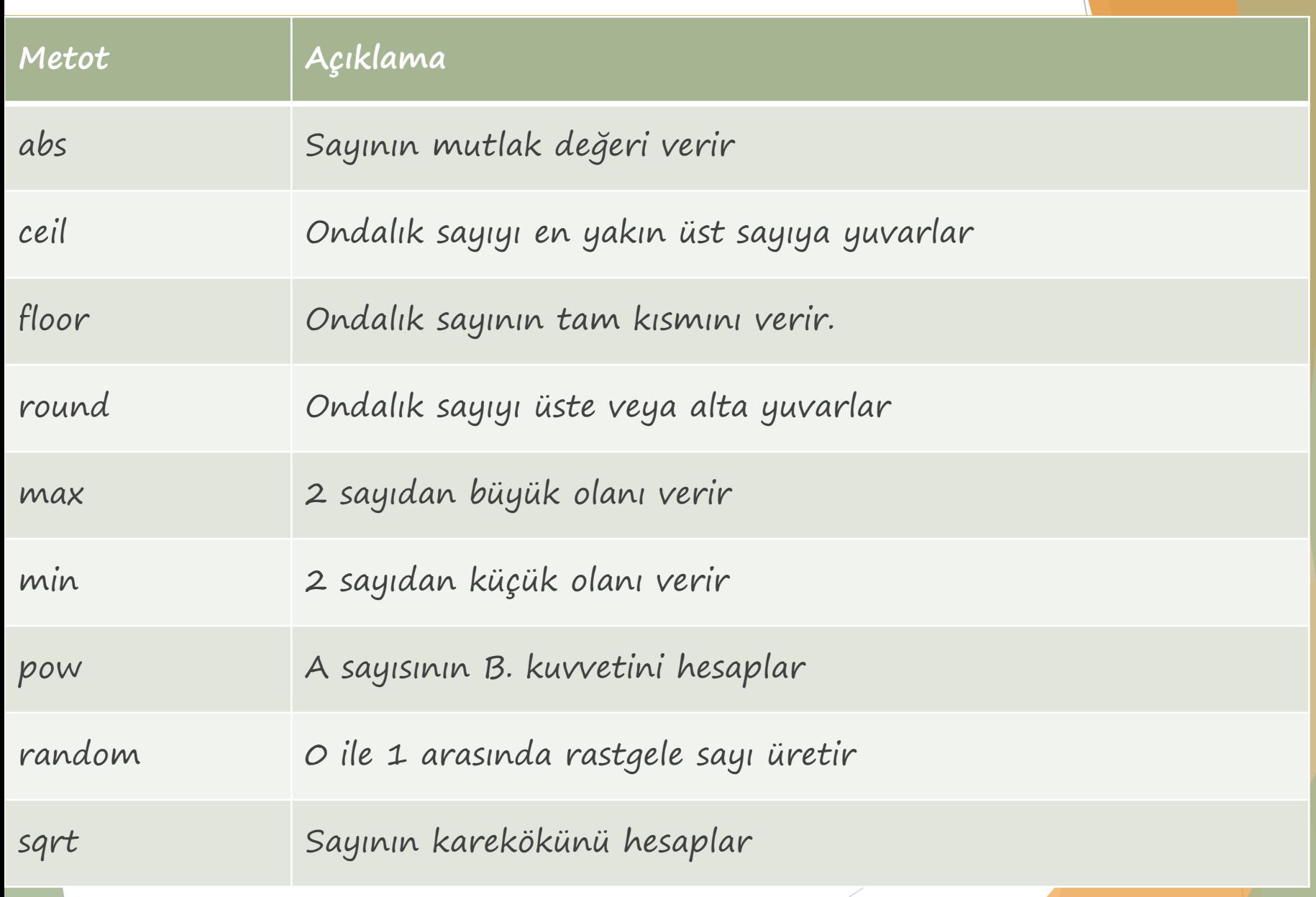

#### **Date**

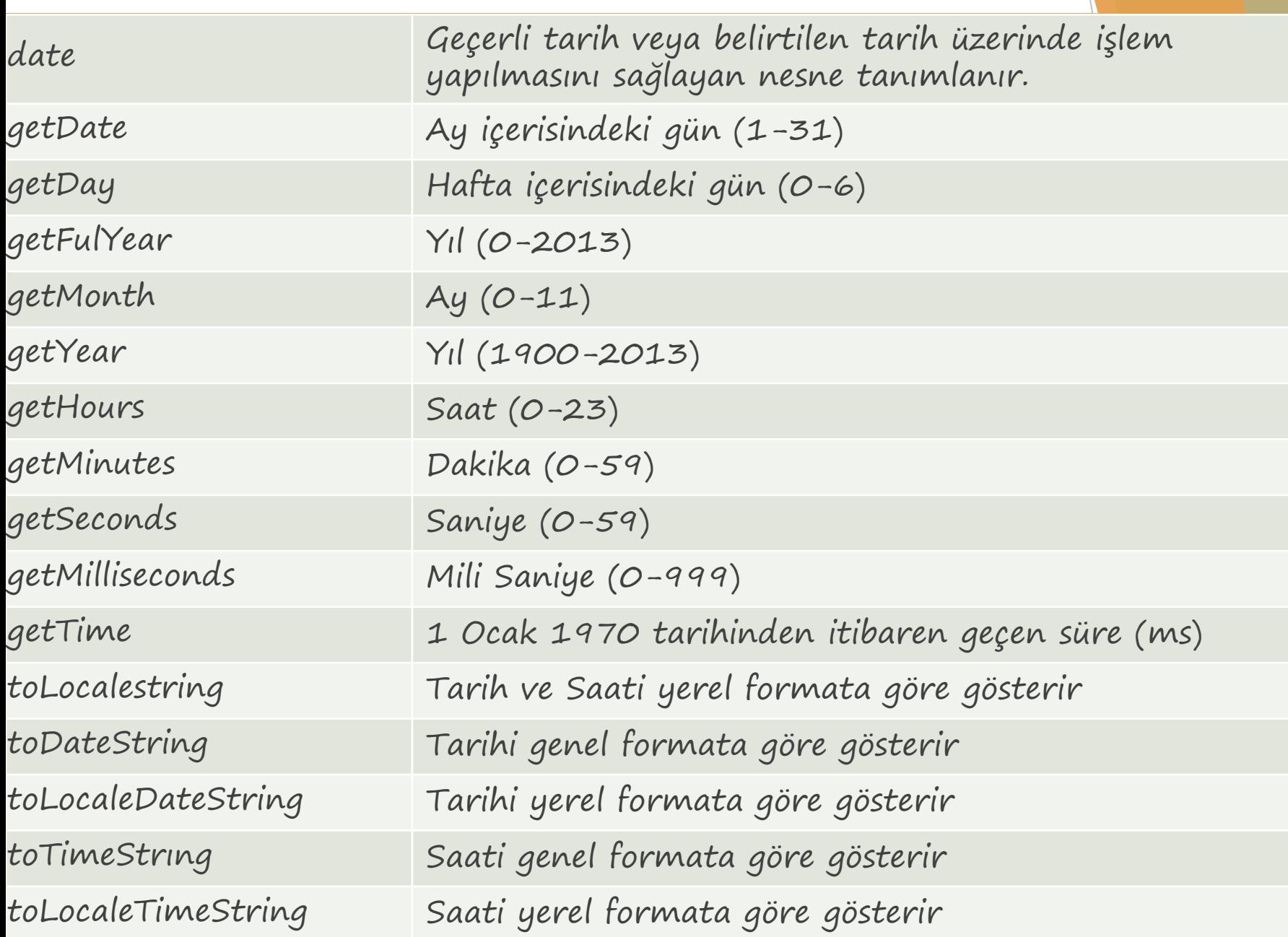

#### **Date**

var tarih=new Date();

document.write("<br/>br>getDate:"+tarih.getDate()); document.write("<br/>br>getDay:"+tarih.getDay()); document.write("<br>getFullYear:"+tarih.getFullYear()); document.write("<br>getMonth:"+tarih.getMonth()); document.write("<br/>br>getYear:"+tarih.getYear());

document.write("<br>getHours:"+ tarih.getHours()); document.write("<br>getMinutes:"+ tarih.getMinutes()); document.write("<br/>br>getSeconds:"+ tarih.getSeconds()); document.write("<br>getMilliseconds:"+ tarih.getMilliseconds()); document.write("<br>getTime:"+ tarih.getTime());

document.write("<br>toLocaleString:"+ tarih.toLocaleString()); document.write("<br>toDateString:"+ tarih.toDateString()); document.write("<br>toTimeString:"+ tarih.toTimeString()); document.write("<br>toLocaleTimeString:"+ tarih.toLocaleTimeString());

#### **Number**

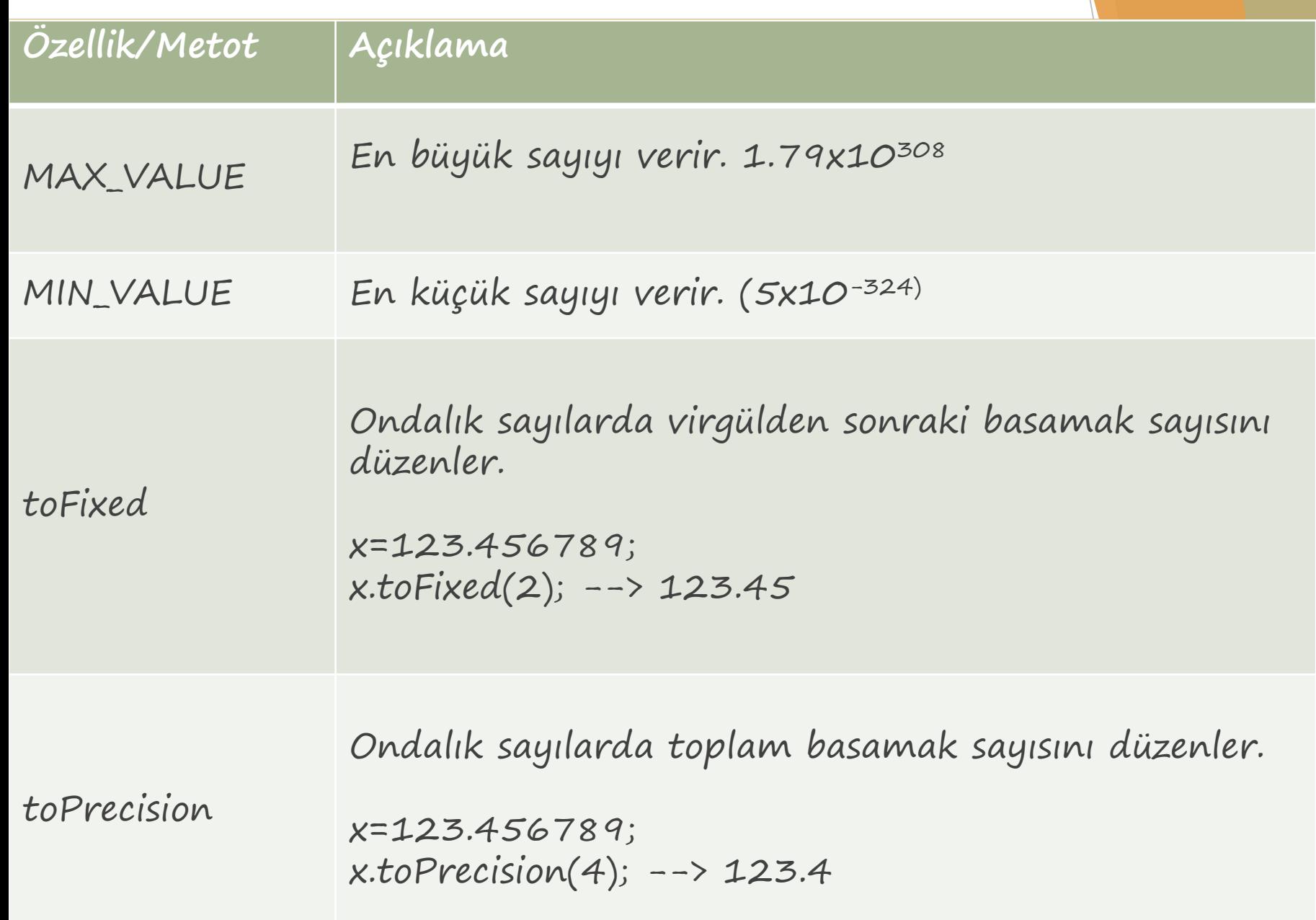

# **RegExp (Düzenli İfade)**

- Düzenli ifadeler olarak çevrilen (Regular Expression); verilen string ifadelerin bölünmesi, karşılaştırılması, ayrılması gibi değişik formatların uygulanmasını sağlayan desenlerdir.
- Email vb. bilgilerin girişinin kontrol edilmesi sağlanır.
- Kullanım alanları:
	- Arama motorları
	- Veri doğrulama
	- Sözdizimi doğrulama
	- $\blacktriangleright$  Kelime işleme
	- Bilgi edinme
	- RegExp nesnesi iki kısımdan oluşur.
		- Kullanıcı tarafından girilecek bilgiye uygulanacak desen
		- Oluşturulan desene yapılacak düzenlemeler
		- Düzenli ifade = / desen / ayarlar
		- Ayarlar:
			- g: Düzenli ifadenin her tarafında eşleme aranır.
			- $\triangleright$  i: Eşleşmelerde büyük-küçük harf duyarlılığının olmaması için kullanılır.
			- $\triangleright$  m: Çok satırlı metinlerde düzenli ifade eşleşmesi aramak için kullanılır.

# **RegExp (Düzenli İfade)**

- Desen ve ayarlar sınırlayıcı bir karakter içerisine alınması gerekir.
- Genellikler "/" işareti kullanılır.
- **ESCAPE:** String ifade de özel karakter aranıyorsa, karakterin önüne "\" işareti eklenir.

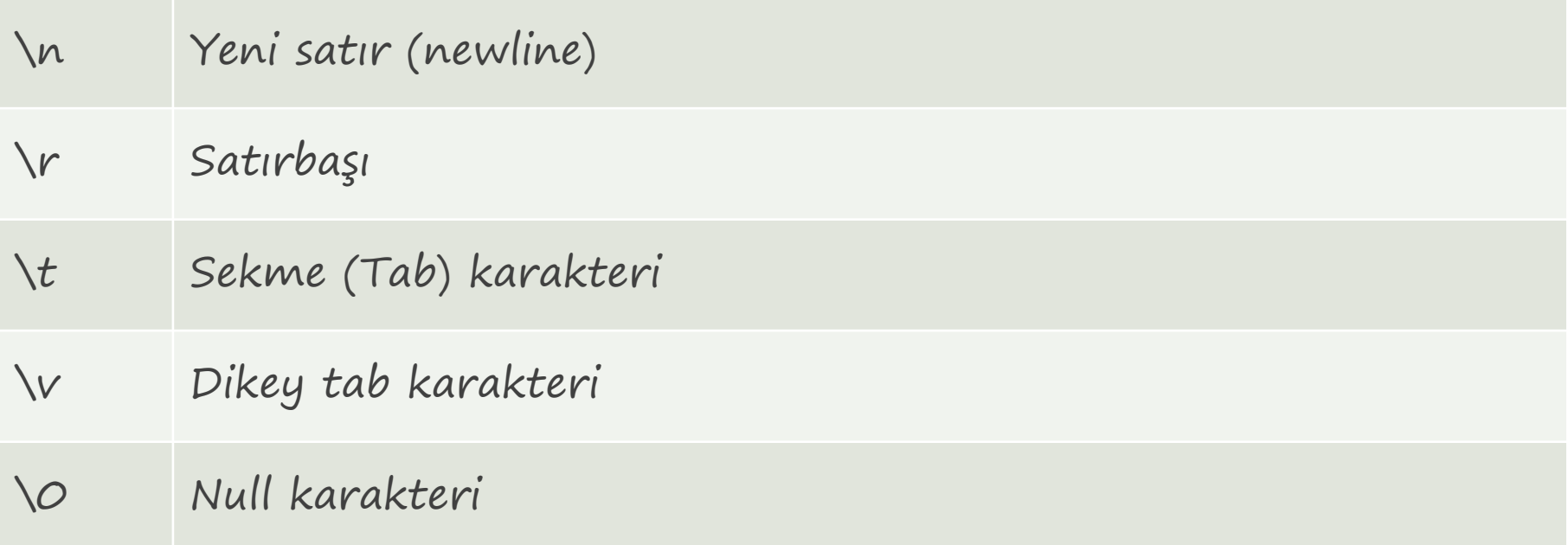

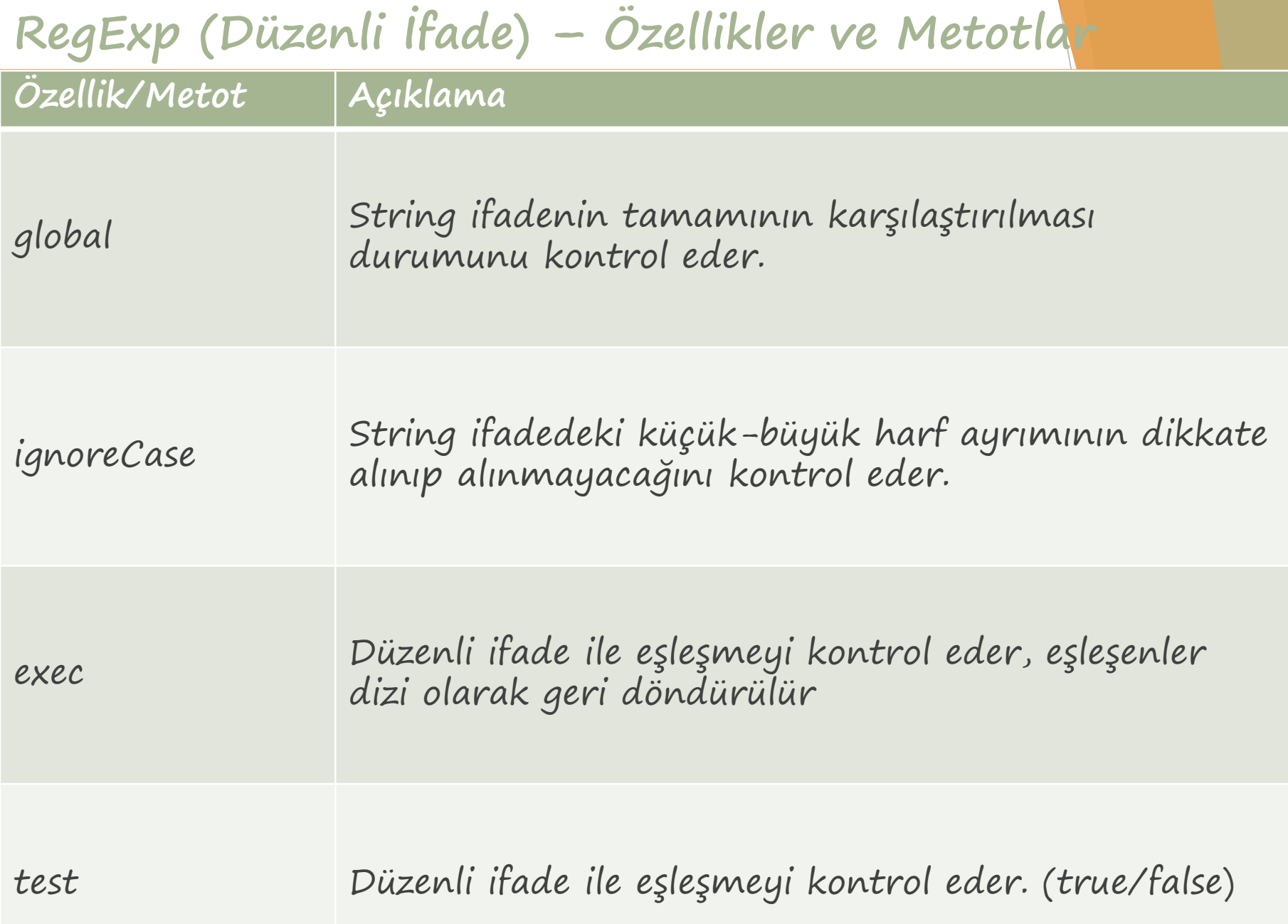

 $\backslash$ 

.

- Belirtilen karakteri ifade içinde arar. s="Javascript!"; x=/!/g; document.write(x.test(s)); --> true
- $\Lambda$ Verilen ifadenin satırın başında yer alıp almadığını kontrol eder s="Javascript!"; x=/^J/g; document.write(x.test(s)); --> true
- \$ Verilen ifadenin satırın sonunda yer alıp almadığını kontrol eder. s="Javascript!"; x=/!\$/g; document.write(x.test(s)); --> true

Herhangi bir karakteri temsil eder. s="Javascript!"; x=/./g; document.write(x.test(s));

- $\lambda b$ Sonrasında gelen karakterleri kelime içerisinde arar. s="!Javascript!"; x=/\b!/g; document.write(x.test(s)); -->true
- $\setminus B$ Sonrasında gelen karakterleri kelime başında ve sonunda arar. s="!Javascript!"; x=/\B!/g; document.write(x.test(s)); -->true
- ?= Aranacak ifade ile düzenli ifadenin birlikte geçenlerini döndürür. s="Javascript dili"; x=/pt(?= dil)/g;

?! Aranacak ifade ile düzenli ifadenin birlikte geçmeyenlerini döndürür. s="Javascript dili"; x=/ja(?! dil)/g;

- X|Y X veya Y karakterleri ile karşılaştırma s="mehmetdikmen.net"; x=/com|net/g; document.write(x.test(s));
- $\setminus d$ Rakamları temsil eder. s="a1"; x=/\d/g; document.write(x.test(s));
- $\Delta D$ Rakamların haricindeki karakterleri temsil eder. s="a1"; x=/\D/g; document.write(x.test(s));
- $\sqrt{5}$ Boşlukları temsil eder.  $s="a b"$ ;  $x = \sqrt{s/g}$ ; document.write(x.test(s));
- $\setminus S$ Boşluklar hariç diğer karakterleri temsil eder. s="a b"; x=/\s/g; document.write(x.test(s));
- \w Harf, rakam, alt çizgi karakterleri temsil eder.  $s="a b"$ ;  $x=/\w/q$ ; document.write(x.test(s));
- \w Harf, rakam, alt çizgi dışındaki karakterleri temsil eder. s="a%b"; x=/\W/g; document.write(x.test(s));

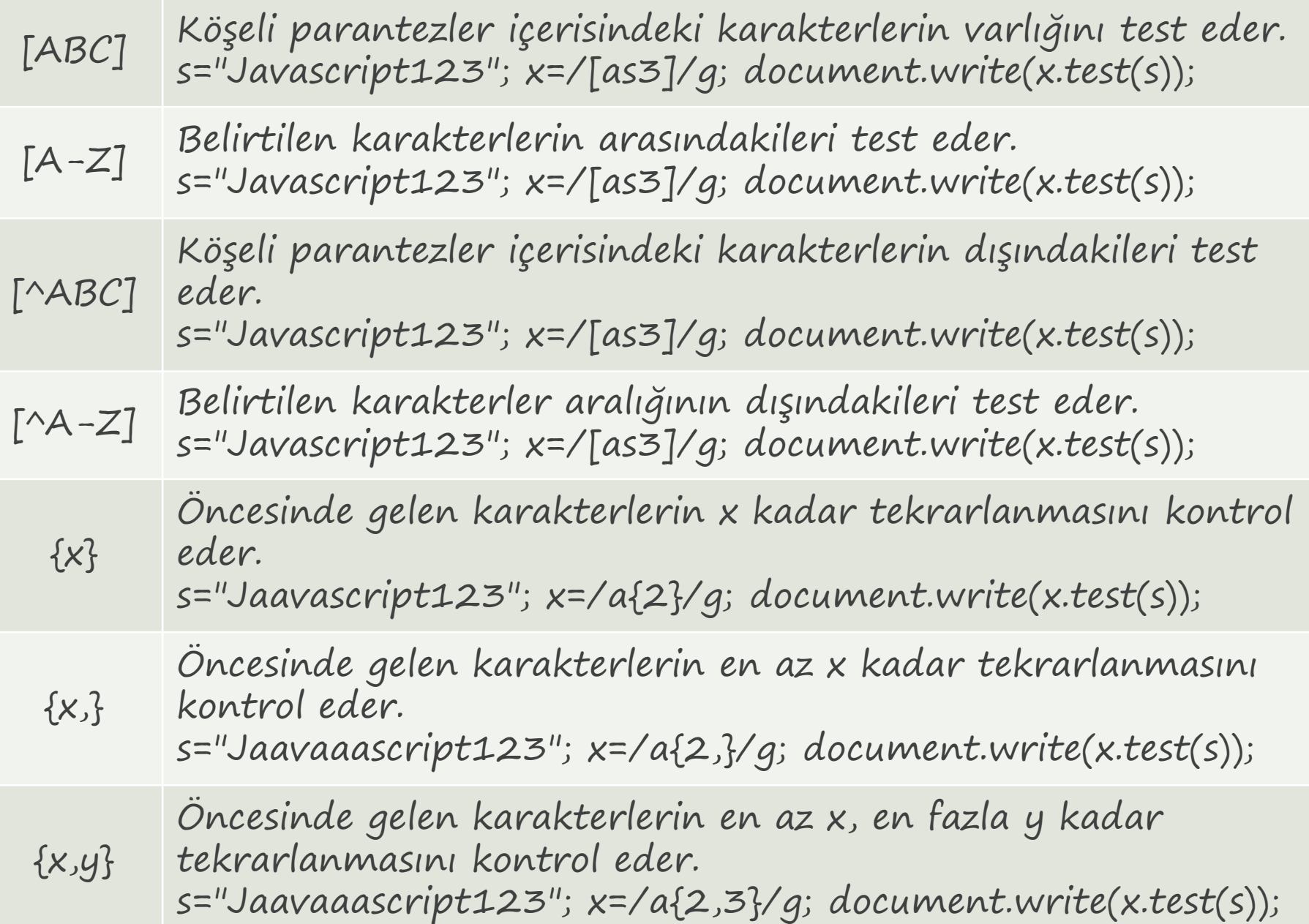

+

\*

Öncesindeki karakterin 1 veya daha fazla tekrarlanacağını s="html,html,html"; x=/ml+/g; document.write(s.match(x));

? Öncesindeki karakterin 0 veya 1 defa tekrarlanacağını belirtir. s="html,html,html"; x=/ml?/g; document.write(s.match(x));

Öncesindeki karakterin 0 veya daha fazla tekrarlanacağını belirtir. s="html,html,html"; x=/ml\*/g; document.write(s.match(x));

() Parantez içindeki ifade aranır.  $s=$ "html,html,html";  $x=/(m)/q$ ; document.write(s.match(x));

#### **RegExp (Düzenli İfade) - Örnek**

- $\triangleright$  var s1=" a1";
- var s2="0(555) 555 55 55";
- var s3="abc@xyz.com.tr";
- $\triangleright$  var s4="11-03-2013";
- var x1=/\w{0,}\d{1,}/g; var x2=/0\(5[0-9]{2}\)\s[0-9]{3}\s[0-9]{2}\s[0-9]{2}/g; var x3=/^[^0-9][a-zA-Z0-9\_]+([.][a-zA-Z0-9\_]+)\*[@][a-zA-Z0-  $9$ ]+([.][a-zA-ZO- $9$ ]+)\*[.][a-zA-Z]{2,4}\$/g;  $\triangleright$  var x4=/^\d{1,2}[\/.-]\d{1,2}[\/.-]\d{2,4}\$/g;

 document.write(x1.test(s1)); document.write(x2.test(s2)); document.write(x3.test(s3)); document.write(x4.test(s4));

#### **Tarayıcı Nesneleri - Window**

- DOM'un en üstteki nesnesidir. Web sayfasının bulunduğu penceredir.
- En üstte olduğu için document, navigatör, screen, location, history gibi nesneleri içine alır.
- Metotlarda "window" yazılmasına gerek yoktur.
- **screenX**: Ekran ile tarayıcının sol kenarı arasındaki değeri piksel cinsinden verir.
- **screenY**: Ekran ile tarayıcının üst kenarı arasındaki değeri piksel cinsinden verir.

function goster1(){ document.title=window.screenX+","+window.screenY; } <input type="button" name="göster1" value="göster1" onclick="goster1()" />

 **print**: Web sayfasının içeriğini yazıcıya döken arayüzü açar. Gerekli ayarlar yapıldıktan sonra sayfa yazdırılabilir. window.print();

 **resizeBY**: Pencerenin yüksekliğinin ve genişliğinin belirtilen miktarda değiştirilmesi.

window.resizeBy(250, 200);

 **resizeTo**: Pencerenin genişlik ve yüksekliğinin belirtilen miktarda boyutlandırılması.

window.resizeTo(500, 450);

- **moveBy**: Pencerenin yatay ve dikey eksende taşınması. window.moveBy(50, 150);
- **moveTo**: Pencerenin belirtilen konuma taşınması. window.moveTo(50, 150);

 **scrollBy**: Kaydırma çubuklarının mevcut konumlarından belirtilen miktar kadar kaydırılmasını sağlar. Yatay veya dikey olarak artırma/azaltma yapılabilir. window.scrollBy(O, 100);

 **scrollTo**: Kaydırma çubuklarının belirtilen koordinantlara konumlandırılmasını sağlar.

 $\triangleright$  window.scrollTo(50, 150);

- **alert**: Bilgi/uyarı vermek amacıyla kullanılan mesaj kutularıdır. alert("Mesaj kutusu...");
- **prompt**: Kullanıcının bilgi girişi yapması istenilen penceredir. var x=prompt("Bilgi gir:","varsayılan değer"); alert("Girilen değer:"+x);
- **confirm**: Evet/Hayır, True/False gibi alternatifli sorular sorularak cevaplar alınmasını sağlar. var x=confirm("Soru"); alert("Cevap:"+x);

- **open**: Belirtilen URL adresini girilen özelliklere göre yeni pencerede açar. var pencere=window.open("http://localhost");
- window.open("URL","Konum","Özellikler");
	- URL: açılacak bağlantı belirtilir.
	- Konum: pencerenin nasıl açılacağı belirtilir.
		- **blank:** Yeni pencerede açar.
		- self: Geçerli pencerede açar.

Özellikler:

- directories: yer imleri çubuğu durumu. (yes/no, 1/0)
- **Fullscreen: Tam ekran modu.** (yes/no, 1/0)
- height: Pencere yüksekliği. (piksel)
- width: Pencere genişliği
- left: Pencerenin soldan konumu
- top: Pencerenin üstten konumu
- location: Adres satırının durumu (yes/no, 1/0)
- menubar: Tarayıcı menü çubuğu durumu
- resizable: Boyutlandırılabilme durumu
- scrollbars: Kaydırma çubuklarının gösterim durumu
- titlebar: Başlık çubuğunun gösterim durumu
- toolbar: İleri-geri düğmelerinin durumu
- status: Durum çubuğunun gösterim durumu

**close**: Open ile açılan pencereyi kapatır.

- **setInterval**: Belirtilen fonksiyonun veya kodun belirtilen süre sonunda tekrar çalıştırılmasını sağlar.
- **clearInterval**: SETINTERVAL ile başlatılan işlemi sonlandırır.

```
<script>
var x;
var i=-1;
var resimler=new Array("1.jpg","2.jpg","3.jpg","4.jpg");
function islem(){
     i++;
     i%=resimler.length; 
     document.getElementById("img1").src=resimler[i];
     document.getElementById("span1").innerHTML=resimler[i];
}<br>}
function basla(){    x=window.setInterval("islem()", 1000);    }
function dur(){ window.clearInterval(x);}
```

```
</script>
```

```
<input type="button" value="Basla" onclick="basla();" />
<input type="button" value="Dur" onclick="dur();" />
<br><img id="img1" width="320" height="240"/>
<br ><<<span id="span1"></span>
```
- **setTimeout**: Belirtilen fonksiyonun, belirtilen süre sonunda bir defa çalıştırılmasını sağlar.
- **clearTimeout**: SETTIMEOUT ile başlatılan işlemi sonlandırır.

```
<script>
var x;
var i=-1;
var resimler=new Array("1.jpg","2.jpg","3.jpg","4.jpg");
function islem(){
    i++;i%=resimler.length; 
    document.getElementById("img1").src=resimler[i];
    document.getElementById("span1").innerHTML=resimler[i];
    x=window.setTimeout("islem()", 1000);
```

```
}<br>}
function basla(){ islem();}
function dur(){ window.clearTimeout(x);}
</script>
```

```
<input type="button" value="Basla" onclick="basla();" />
<input type="button" value="Dur" onclick="dur();" />
<br><img id="img1" width="320" height="240"/>
<br ><<<span id="span1"></span>
```
#### **Document**

- HTML sayfasında bulunan bütün nesnelerin temelini oluşturur.
- Sayfa özelliklerine, sayfada bulunan diğer nesnelere erişmek için kullanılır.
	- write/writeline: Sayfa üzerine yazdırma metodudur.
	- characterSet: Sayfanın karakter setini gösterir.
	- domain: Alan adını gösterir.
	- title: Sayfa başlık bilgisini gösterir.
	- referrer: Önceki sayfanın adresini gösterir.
	- URL: Mevcut sayfanın adresini gösterir.
	- width-height: Genişlik ve yükseklik
	- lastModified: Son değiştirilme tarihini gösterir.
- document.write("<br>characterSet:"+document.characterSet);
- document.write("<br>domain:"+document.domain);
- document.write("<br>title:"+document.title);
- document.write("<br/>br>referrer:"+document.referrer); document.write("<br>URL:"+document.URL); document.write("<br/>br>width:"+document.width); document.write("<br/>br>height:"+document.height);
	- document.write("<br>lastModified:"+document.lastModified);

# [Mehmet Dikmen] - Javascript

#### **Document**

```
<form name="form1">
   <input type="text" name="txt1" />
   <input type="text" name="txt2" />
</form>
```

```
<a href="#" name="link1">link1</a>
<a href="#" name="link2">link2</a>
```

```
\langleimg src="#" />
\langleimq src="#" />
\langleimg src="#" />
```
#### <script>

document.write("<br>>br>Form Sayısı: "+document.forms.length); document.write("<br>Link Sayısı: "+document.links.length); document.write("<br>Resim Sayısı: "+document.images.length);

document.write("<br>>Form1 eleman sayısı : "+document.forms[0].length); document.write("<br>> $Form1$  1.alt eleman : "+document.forms[0][1].name); </script>

#### **Document**

- **getElementById**: Verilen id numarasına göre ilgili nesneye ve özelliklere erişilir.
- **getElementsByName**: Verilen «name» özelliğine göre ilgili nesneye ve özelliklerine ulaşılır. Nesne özelliklerine doğrudan ulaşılamaz, item özelliğinde indeks numarası belirtilmelidir.
- **getElementsByTagName**: HTML içerisinde belirtilen etikette olan tüm nesnelerin listesini verir.

 $\langle$ input type="text" name="txt1" id="txt1" value="metin kutusu1" />  $\langle$ input type="text" name="txt1" id="txt2" value="metin kutusu2" /> <input type="text" name="txt2" id="txt3" value="metin kutusu3" /> <input type="text" name="txt2" id="txt4" value="metin kutusu4" />

<script>

document.getElementById("txt1").style.backgroundColor="#008"; var etiketler1=document.getElementsByName("txt1"); for(var i=0; i<etiketler1.length;i++) etiketler1.item(i).style.color="#ff0"; var etiketler2=document.getElementsByTagName("input"); for(var i=0; i<etiketler2.length;i++) document.write("<br>"+etiketler2.item(i).value); </script>

#### **Document**

**createElement**: HTML elementinin oluşturulmasını sağlar.

```
 createTextNode: Elementlerin içerisine metin ekler.
 var table=document.createElement("table");
 var tbody=document.createElement("tbody");
 for(var i=1; i\leq 5;i++)
```

```
{
```

```
var tr=document.createElement("tr");
for(var j=1; j<4; j++)
```

```
{
```

```
var td=document.createElement("td");
var text=document.createTextNode(i+".satır, "+j+".sütun");
td.appendChild(text);
tr.appendChild(td);
```

```
}<br>}
tbody.appendChild(tr);
```

```
}<br>}
table.appendChild(tbody);
table.setAttribute("border","1");
document.getElementsByTagName("body")[0].appendChild(table);
```